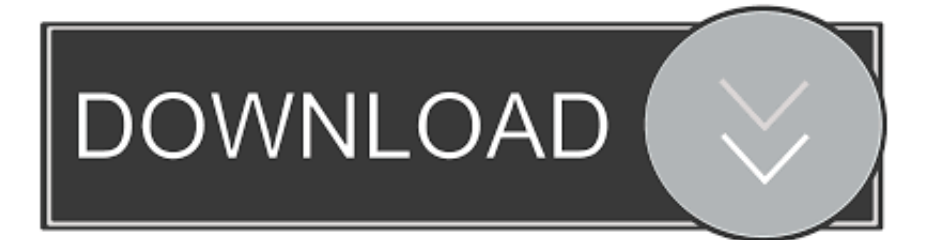

## [برنامج ازالة الملفات من جذورها للاندرويد](https://picfs.com/1ue971)

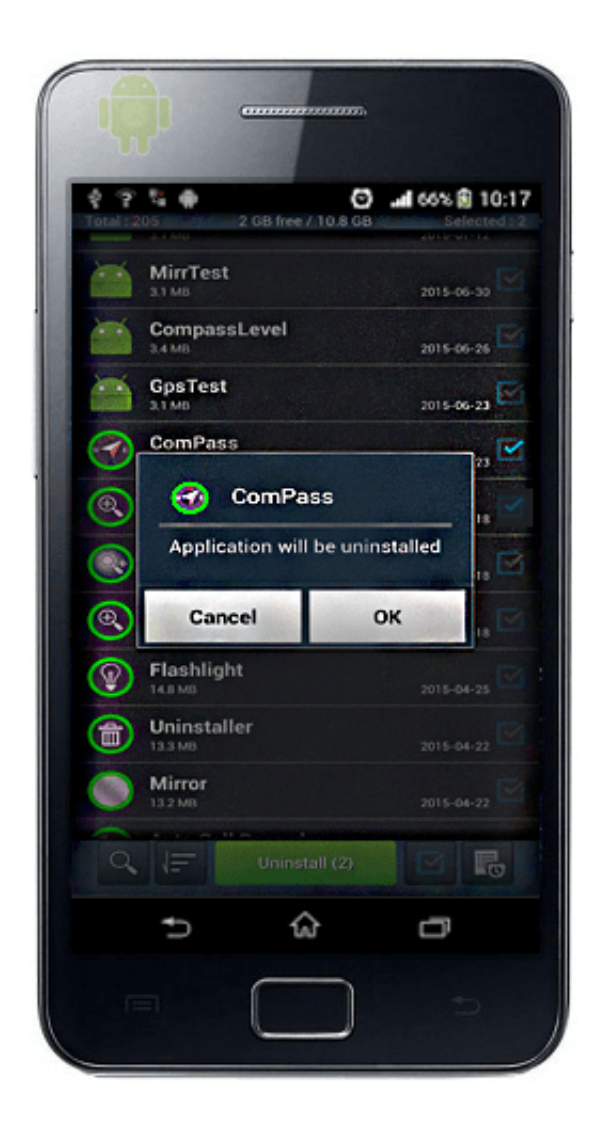

[برنامج ازالة الملفات من جذورها للاندرويد](https://picfs.com/1ue971)

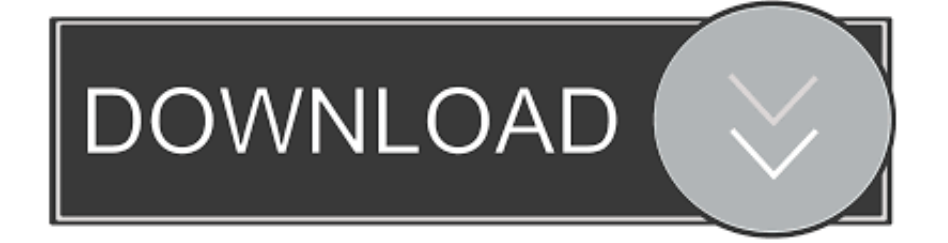

ومع ذلك ، هذه ليست الطريقة الصحيحة والمفضلة.. معظم الأشخاص الذين يشترون هواتفهم المحمولة يفضلون الهواتف الذكية التي تعمل بنظام Android على أجهزة الجوال الأخرى ، لأن هذه الهواتف هي التي تقدم لهم العديد من الميزات الجديدة وأحدث التقنيات.

في الواقع ، هذه هي الطريقة الوحيدة التي اقترحها مزودي خدمات الهاتف الروبوت.. من خلال Android Smartphone ، يبقى العملاء محدثين مع عالم التكنولوجيا الفائقة ، وبالتالي يمكنهم القيام بأعمالهم الرسمية وكذلك الشخصية بكل سهولة.. مع كل هذه المشاكل ، فإن معظم العملاء يتعثرون بين وليس لديهم أي خيار ، ولكن لجذر جهاز Android الخاص بهم وتفقد جميع البيانات الخاصة بهم.

## **[Steep Mac Download](https://ijoti6.wixsite.com/raucontcebi/post/steep-mac-download)**

لا تقلق هنا هي طريقة فعالة وسهلة لإزالة جهاز Android Lock Screen والحفاظ على بياناتك آمنة.. - الإعلان -Having تفقد الوصول إلى هاتف Android Dts Blu Ray Demo Disc 16 Download الخاص بك لأنك لا تعرف كيفية فتحه يمكن وضع وجع في روتينك.

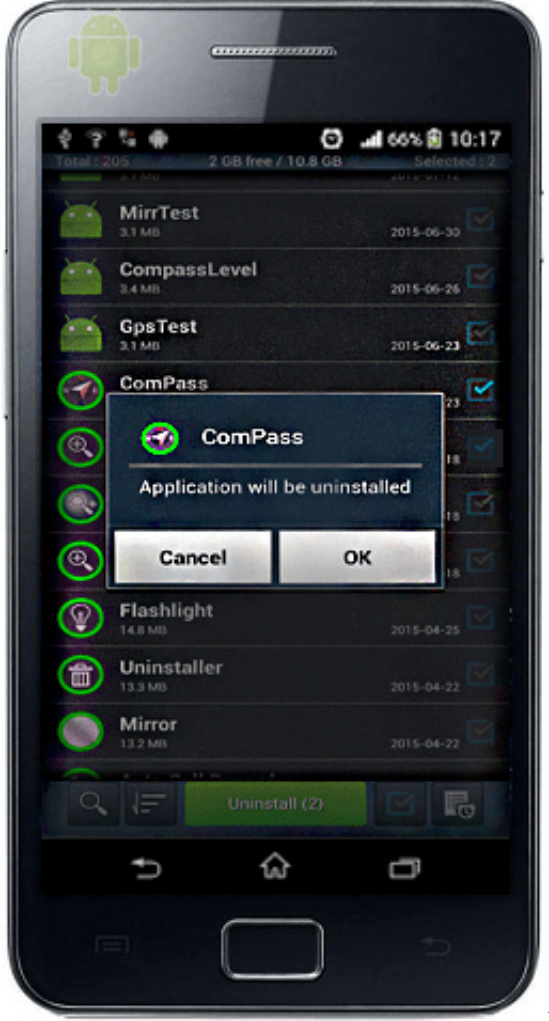

[torent Crackear La Wifi](https://arsevehos.therestaurant.jp/posts/15651419)

## [Download Finacle Banking Software](http://rocabibac.rf.gd/Download_Finacle_Banking_Software.pdf)

 برنامج Fone قديم جدا ، ميزة Android Unlock في أنها جديدة.. الآن ، لا تحتاج إلى الجذر جهاز Android الخاص بك وتفقد جميع البيانات الخاصة بك على ذلك ، كما الدكتور.. Fone هو الحل لكل مشاكلك المتعلقة بإزالة قفل الشاشة لهاتفك.. الهواتف الذكية هي الاتجاه الجديد الذي يأخذ صناعة الهاتف

المحمول من قبل العاصفة.. برنامج ازالة الملفات من جذورها للاندرويد فايروذلك لأنك عندما تقوم بجذر جهاز Android الخاص بك ، ستفقد جميع البيانات <u>Diskaid 3.24 Crack Free</u>الموجودة على هاتفك ، خاصة تلك التي لم تقم بعمل نسخة احتياطية لها ، وكذلك تؤثر على ضمان أو ضمان هاتفك. [Download](https://www.esdupont.be/fr-be/system/files/webform/visitor-uploads/diskaid-324-crack-free-download.pdf)

[Spirit Clothes Shop Marlborough](https://www.beam.it/sites/default/files/webform/spirit-clothes-shop-marlborough.pdf)

إحدى عيوب الهواتف الذكية هي إلغاء قفل الشاشة على هاتف Android عندما لا تتذكر أو لا تعرف كلمة المرور.. fond by WondershareBut ، يمكنك الآن إلغاء قفل شاشة Android ، دون فقدان بياناتك باستخدام dr.. ومن أكبر عيوب وضع قفل الشاشة على هاتفك هو إلغاء قفله ، دون معرفة كلمة المرور أو نسيان كلمة المرور.. على الرغم من أن قفل الشاشة يوفر خصوصية للعملاء ، حتى لا يتمكن أي شخص من رؤية بياناته الخاصة على هواتفه عندما لا يكون موجودًا ، إلا أنه يتمتع بحصته العادلة من النقاط السلبية أيضًا.. علاوة على ذلك ، فإن تأصيل هواتف Android الذكية عملية معقدة للغاية للمستخدمين.. ومع ذلك ، مثل كل شيء آخر ، الهواتف الذكية لديها عيوبها.. Fone ، التي تقدمها Wondershare ، يمكنك بسهولة إزالة شاشة القفل Android ، في غضون [Braille 14 Focusب](http://ammoitearsi.rf.gd/Focus_14_Braille_Display_User_Manual.pdf)ضع دقائق.. الطريقة الشائعة المستخدمة لفتح هواتف Android ، عندما تنشأ مثل هذه الحالة ، هي تجذير الهاتف. 731bfe828e [Display User Manual](http://ammoitearsi.rf.gd/Focus_14_Braille_Display_User_Manual.pdf)

e828bfe731

[Como Instalar Bricscad V18 Full](http://vederlosis.rf.gd/Como_Instalar_Bricscad_V18_Full.pdf)